### **www.Padasalai.Net** www.TrbTnpsc.com Padasalai

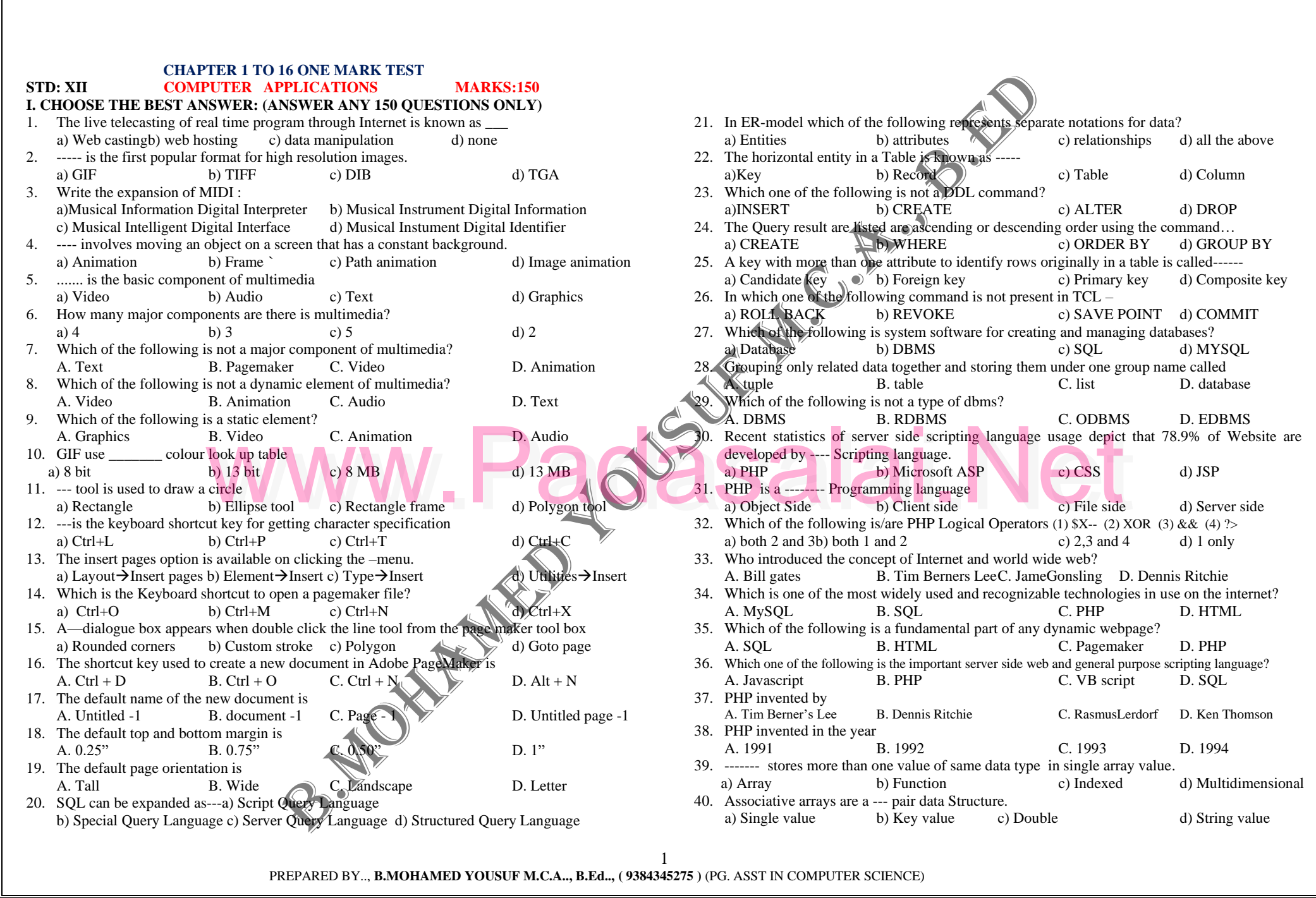

 PREPARED BY.., **B.MOHAMED YOUSUF M.C.A.., B.Ed.., ( 9384345275 )** (PG. ASST IN COMPUTER SCIENCE) 1<br>PREPARED BY.., **B.MOHAMED YOUSUF M.C.A.., B.Ed..**, (9384345275) (PG. ASST IN COMPUTER SCIENCE)

### **www.Padasalai.Net** www.TrbTnpsc.com Padasalai

<u>Padasana</u><br>Padasar

Padasalai

<u>Padasana</u><br>Padasar

Padasalai

<u>Padasana</u><br>Padasar

Padasalai

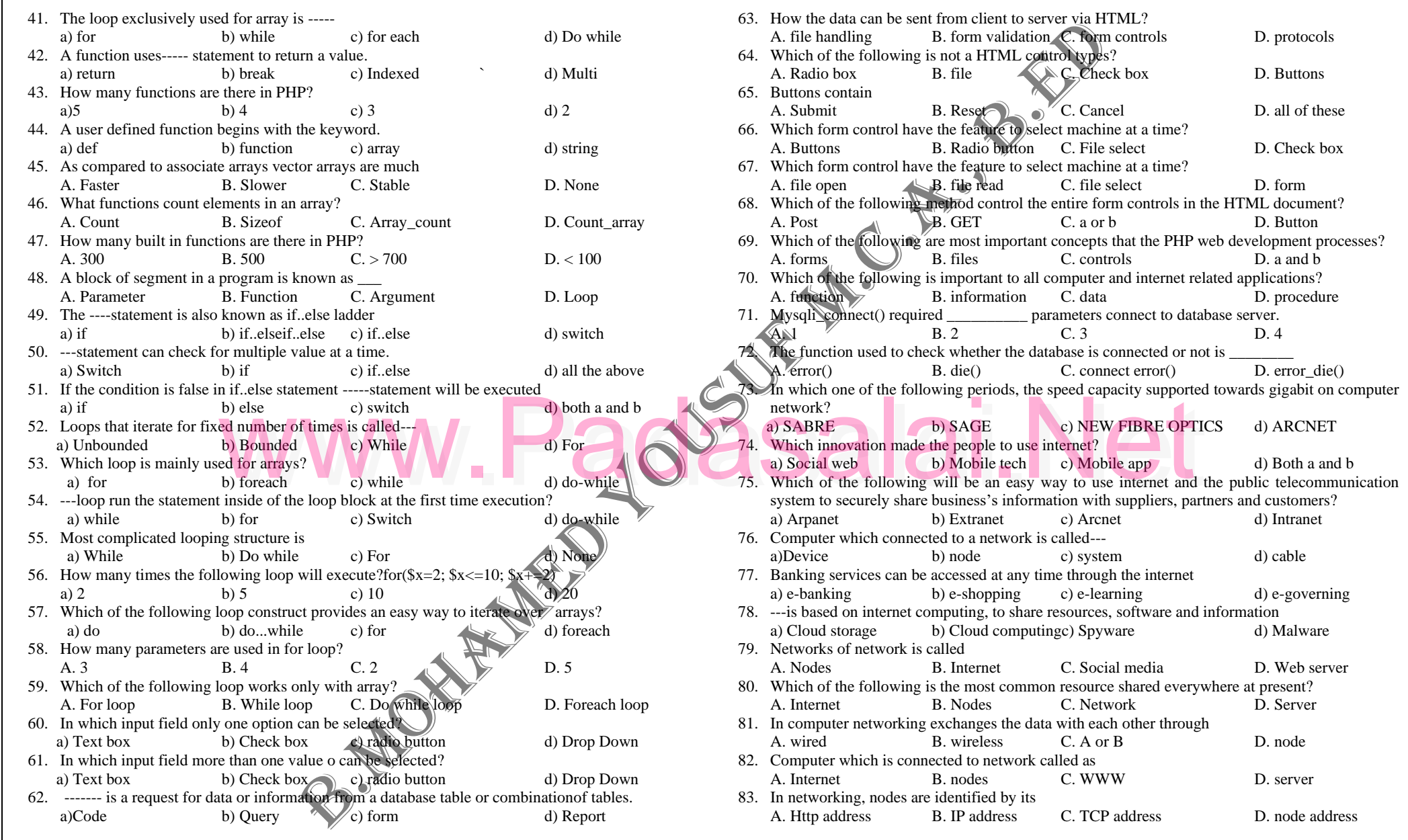

2

 PREPARED BY.., **B.MOHAMED YOUSUF M.C.A.., B.Ed.., ( 9384345275 )** (PG. ASST IN COMPUTER SCIENCE) 2<br>PREPARED BY.., **B.MOHAMED YOUSUF M.C.A.., B.Ed..**, (9384345275) (PG. ASST IN COMPUTER SCIENCE)

<u>Padasana</u><br>Padasar

Padasalai

Padasalai

<u>Padasana</u><br>Padasar

Padasalai

### **www.Padasalai.Net** www.TrbTnpsc.com Padasalai

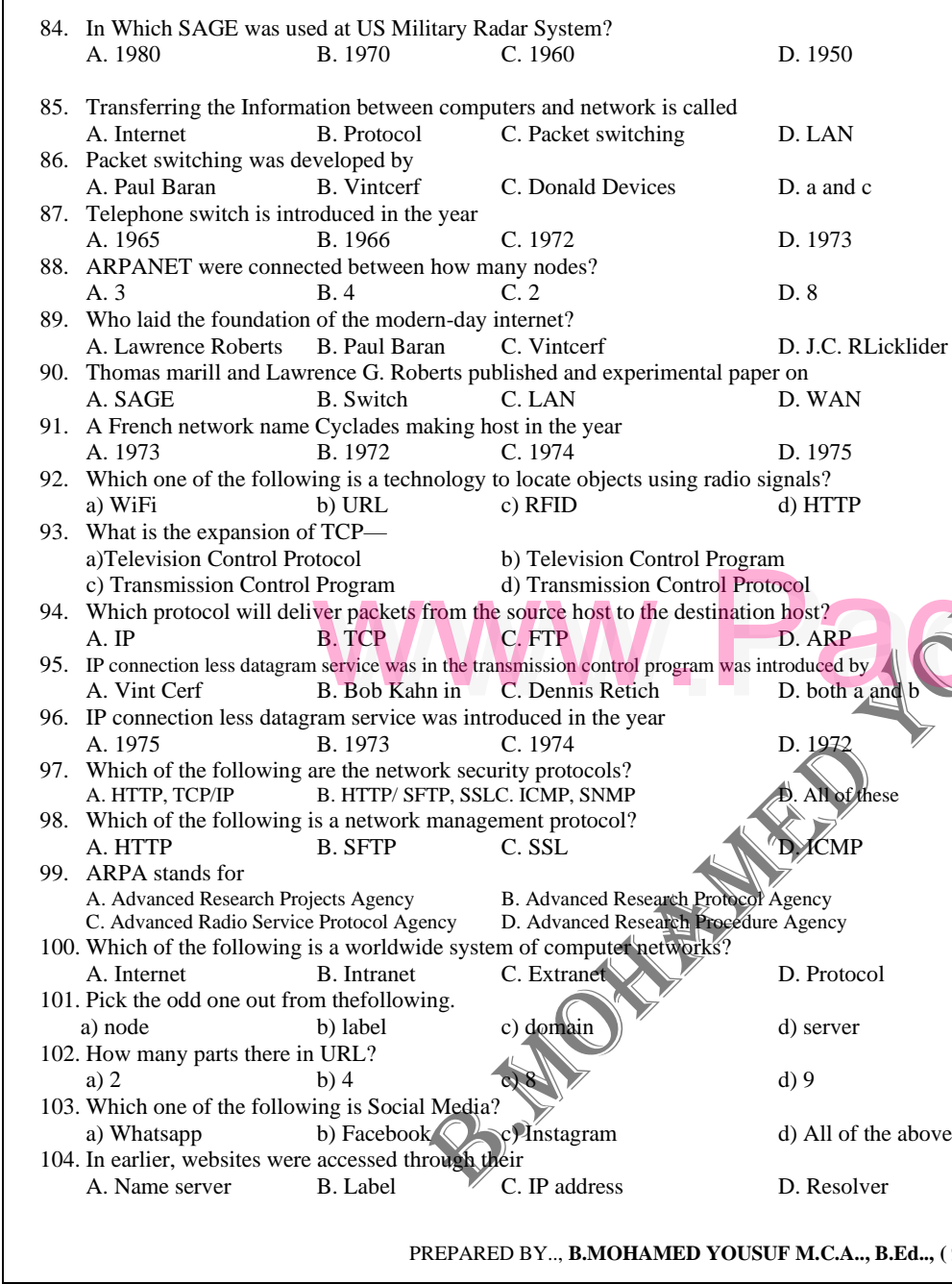

<u>Padasana</u><br>Padasar

Padasalai

<u>Padasana</u><br>Padasar

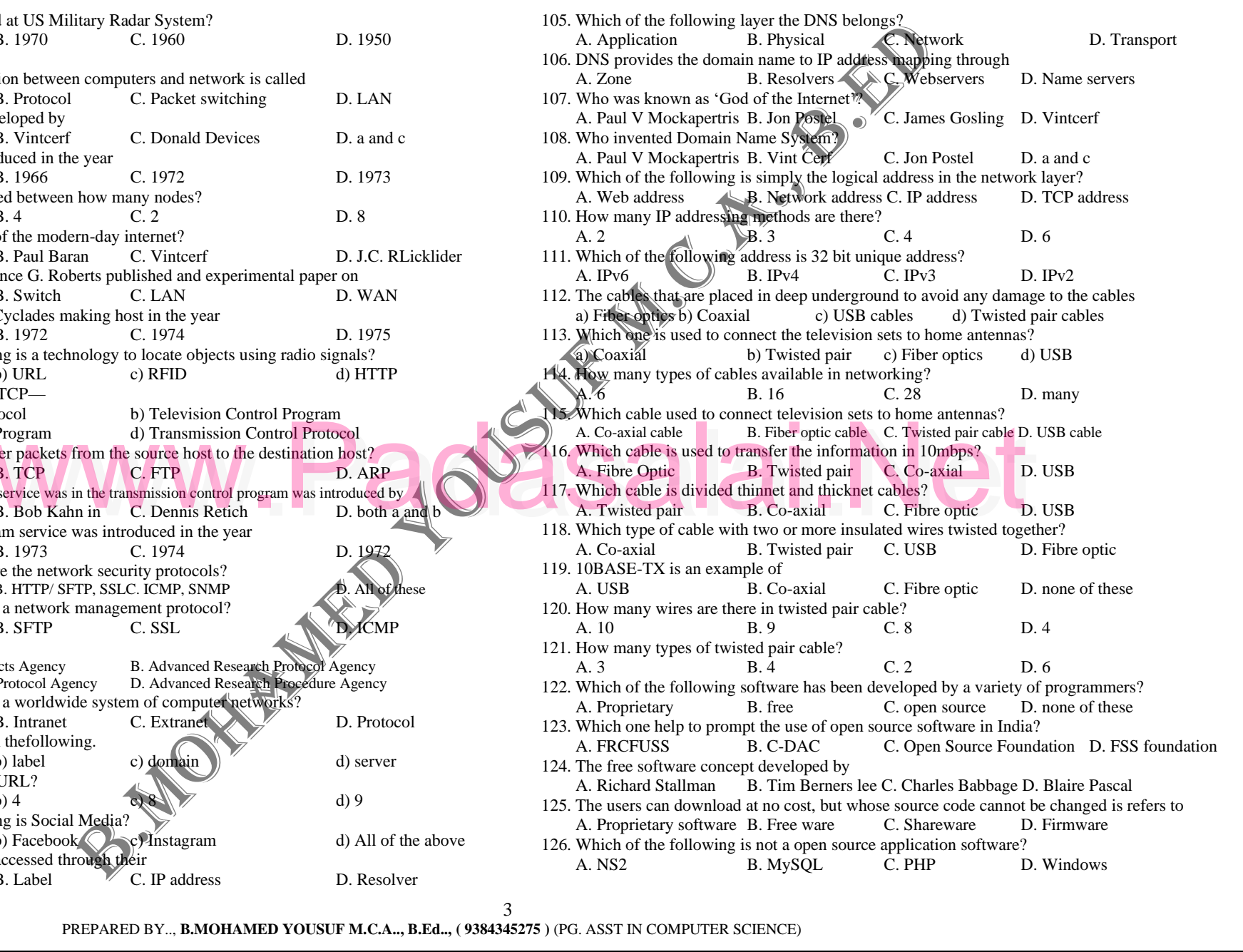

<u>Padasana</u><br>Padasar

<u>Padasana</u><br>Padasar

<u>Padasana</u><br>Padasar

ove

Padasalai

**Pada** 

 PREPARED BY.., **B.MOHAMED YOUSUF M.C.A.., B.Ed.., ( 9384345275 )** (PG. ASST IN COMPUTER SCIENCE) 3<br>PREPARED BY.., **B.MOHAMED YOUSUF M.C.A.., B.Ed..**, (9384345275) (PG. ASST IN COMPUTER SCIENCE)

### **www.Padasalai.Net** www.TrbTnpsc.com Padasalai

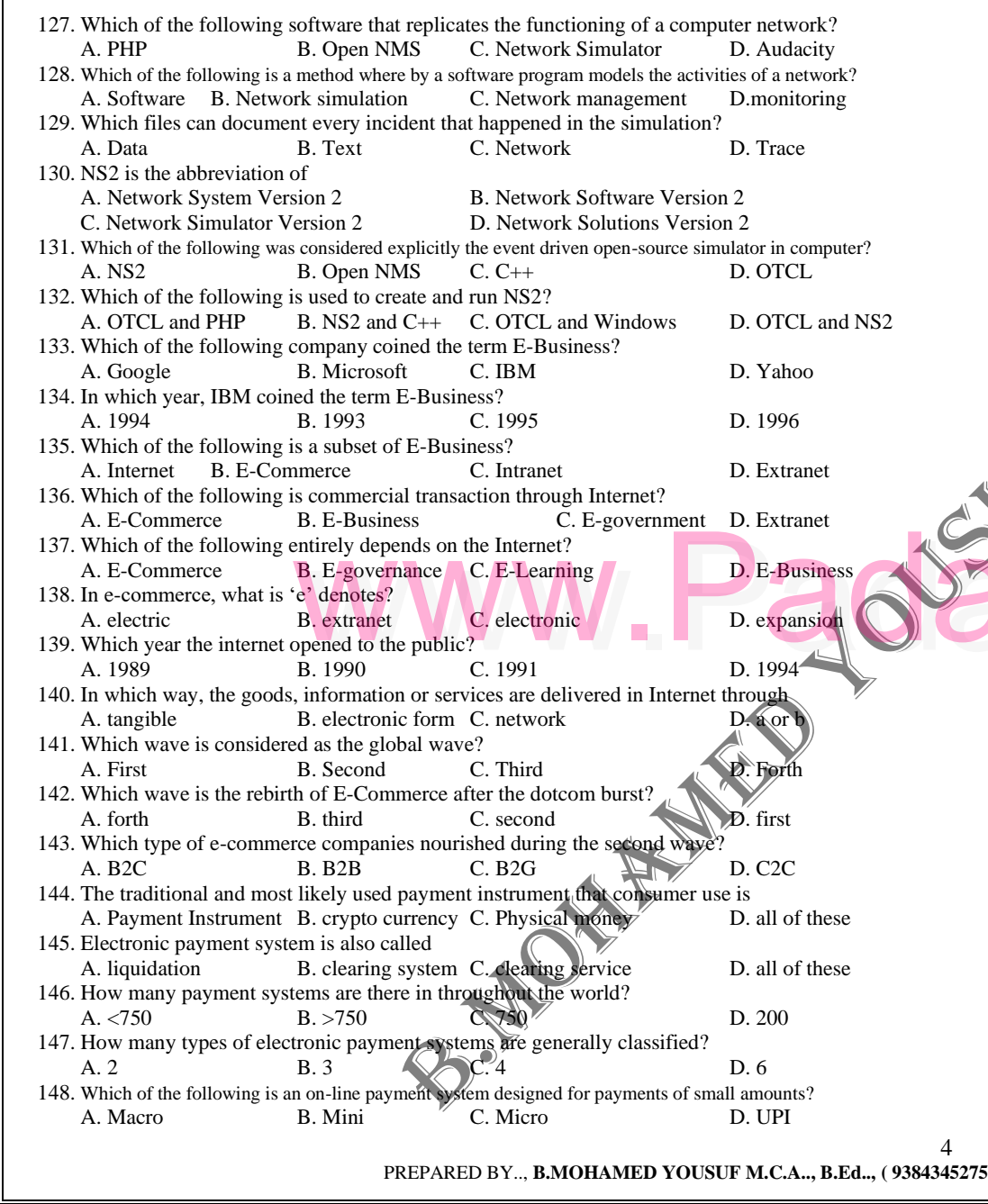

Padasalai

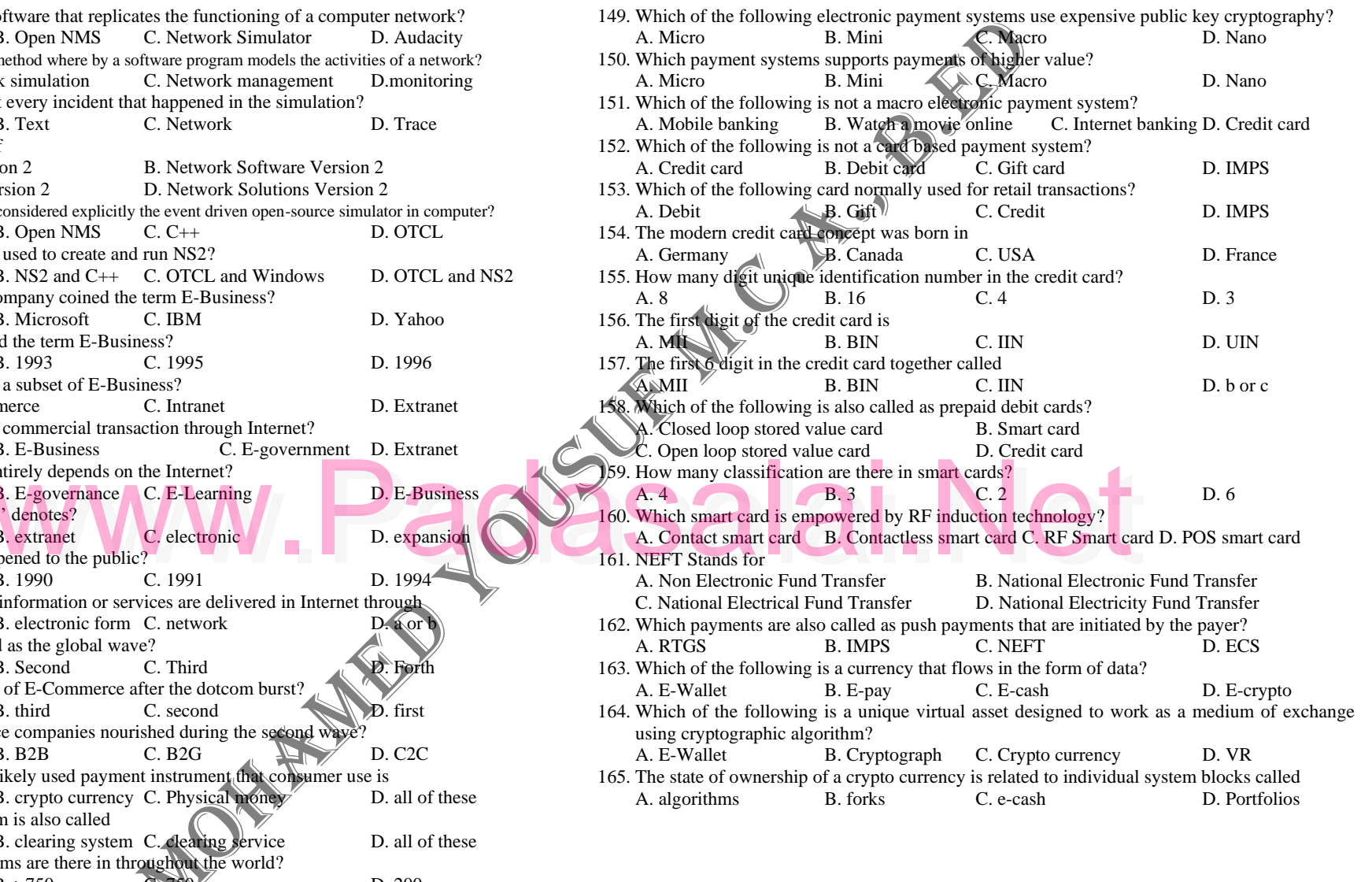

<u>Padasana</u><br>Padasar

Padasalai

<u>Padasana</u><br>Padasar

Padasalai

<u>Padasana</u><br>Padasar

Padasalai

4

 PREPARED BY.., **B.MOHAMED YOUSUF M.C.A.., B.Ed.., ( 9384345275 )** (PG. ASST IN COMPUTER SCIENCE) 24<br>PREPARED BY.., **B.MOHAMED YOUSUF M.C.A.., B.Ed..,** (9384345275) (PG. ASST IN COMPUTER SCIENCE)